## ANOVA: **Analysis of Variance**

### An example ANOVA problem

25 individuals split into three between-subject conditions: A, B and C

- A: 5,6,6,7,7,8,9,10 [8 participants, mean: 7.25]
- B: 7,7,8,9,9,10,10,11 [8 participants, mean: 8.875]
- P: 7,9,9,10,10,10,11,12,13 [9 participants, mean: 10.11]

Are the differences between the conditions significant?

### What does ANOVA do?

ANOVA tests the following hypotheses:

- $H_0$  (null hypothesis): The means of all the groups are equal.
- $H_a$ : Not all the means are equal
	- doesn't say how or which ones differ.
	- Can follow up with "multiple comparisons"

#### Notation for ANOVA

- $n =$  number of individuals all together
- $i =$  number of groups
- $\bar{x}$  = mean for entire data set is

Group  $i$  has

- $n_i = #$  of individuals in group *i*
- $x_{ij}$  = value for individual *j* in group *i*
- $\overline{x_i}$  = mean for group *i*
- $S_i$  = standard deviation for group *i*

### How ANOVA works

ANOVA measures two sources of variation in the data and compares their relative sizes

- variation BETWEEN groups
	- for each data value look at the difference between its group mean and the overall mean

$$
(\overline{x}_i - \overline{x})^2
$$

- variation WITHIN groups
	- for each data value we look at the difference between that value and the mean of its group

$$
\left(x_{ij}-\bar{x}_i\right)^2
$$

#### F-score

• The ANOVA F-statistic is a ratio of the Between Group Variaton divided by the Within Group Variation:

$$
F = \frac{Between}{Within}
$$

• A large F is evidence *against* H<sub>0</sub>, since it indicates that there is more difference between groups than within groups.

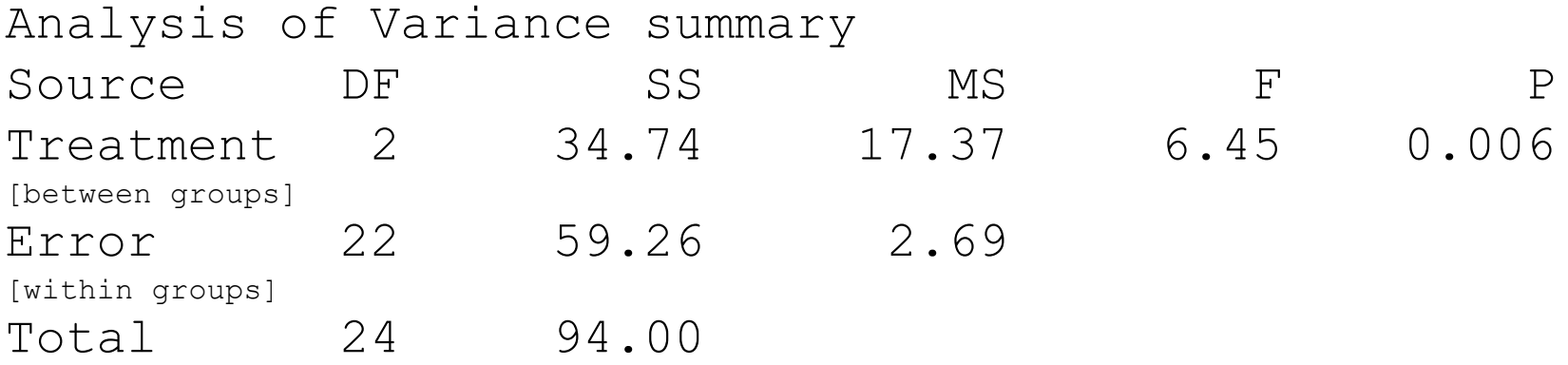

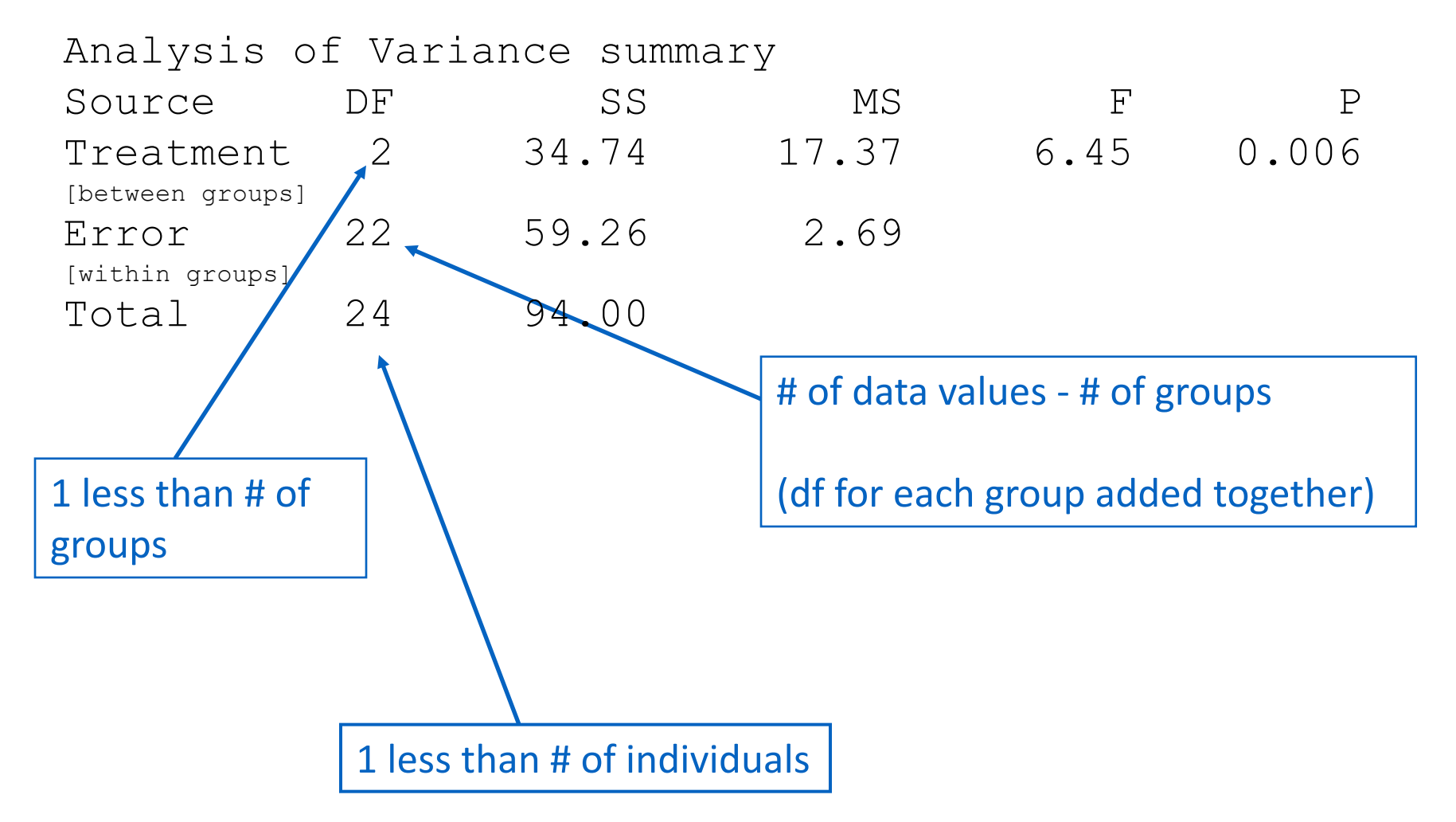

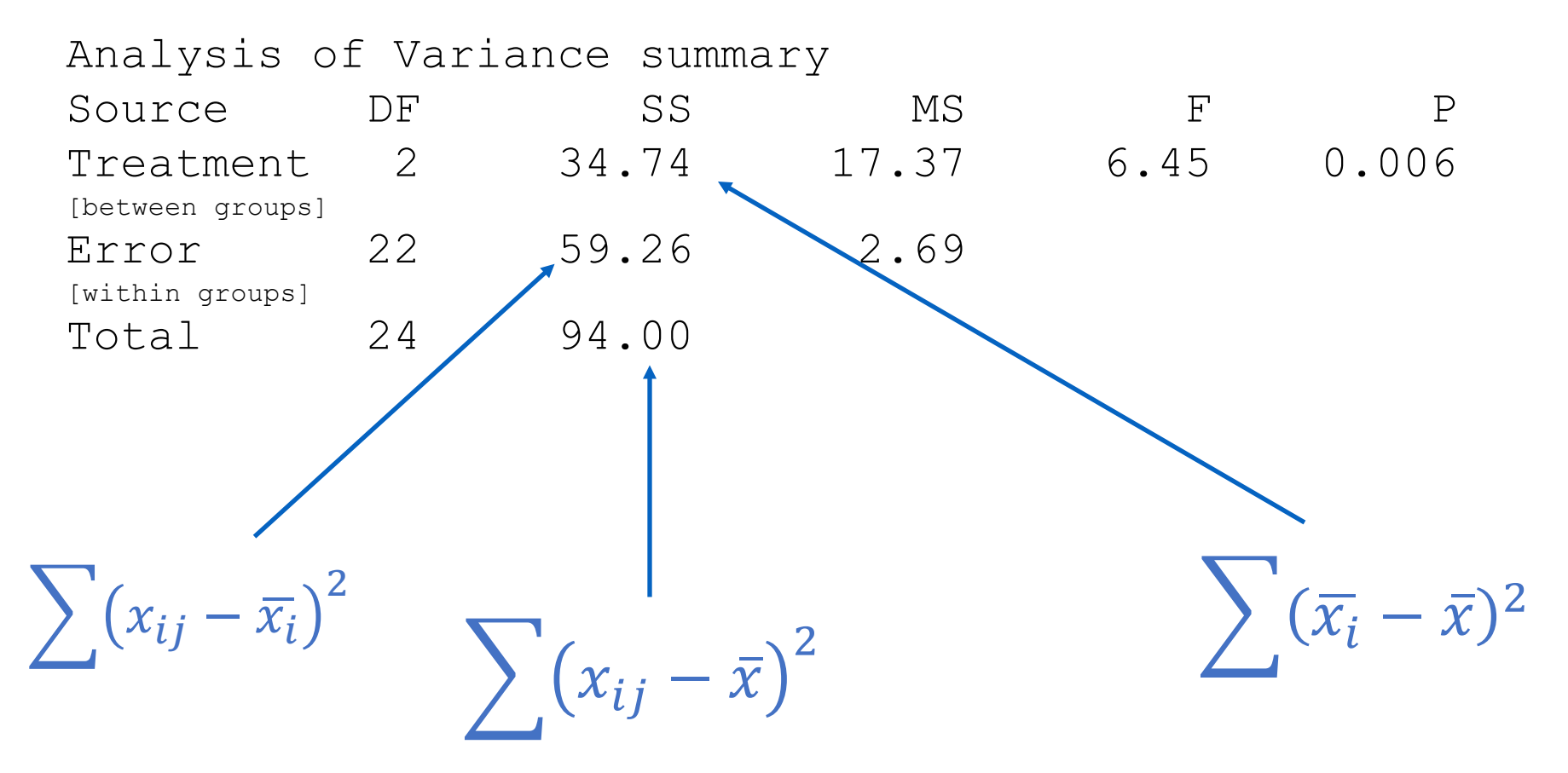

 $MSG = SSG / DFG$  $MSE = SSE / DFE$ 

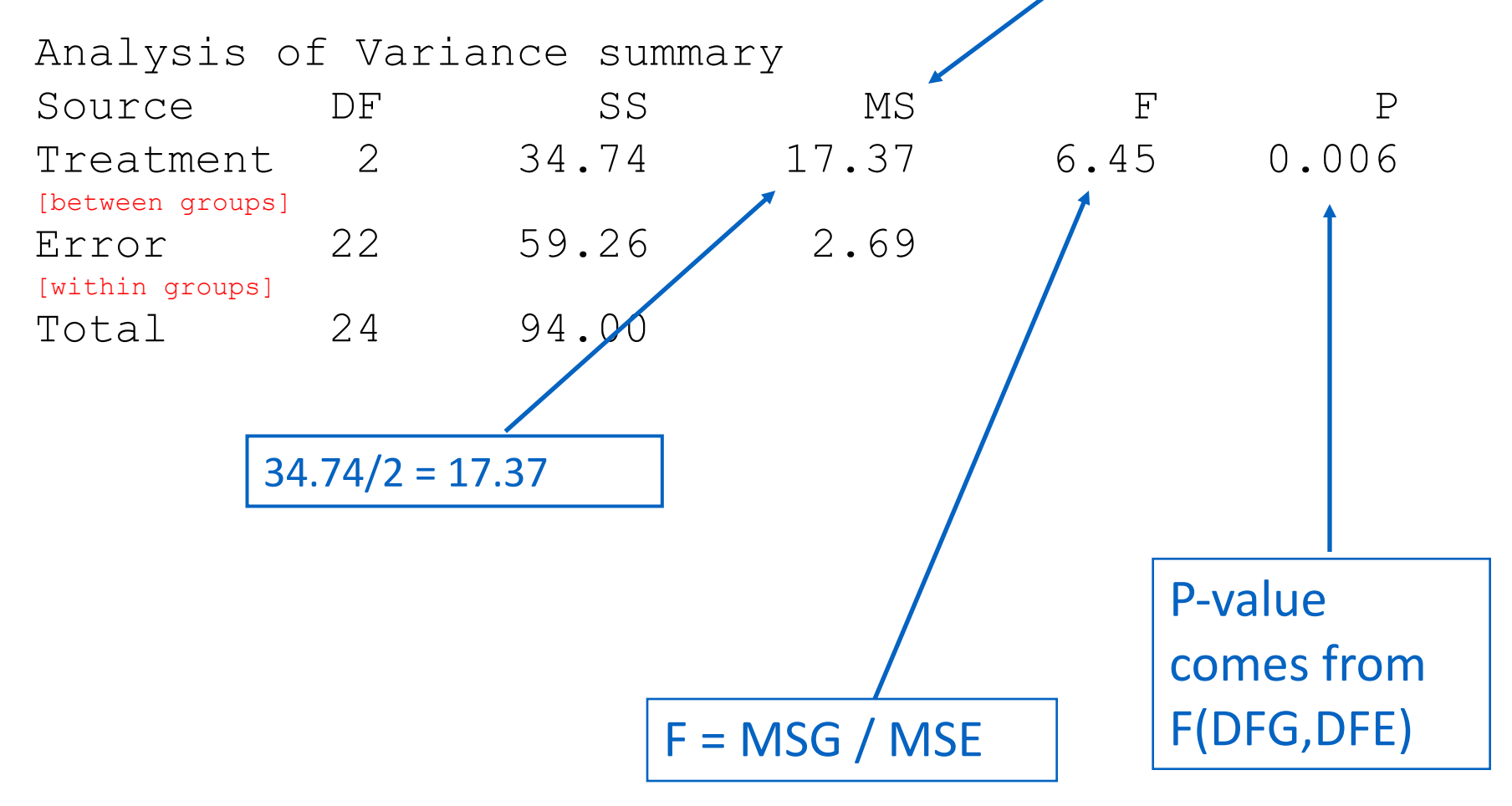

### Post-hoc analysis

- ANOVA indicates that the groups do not all appear to have the same means... what next? How do we know what the differences really are?
- If we only had two groups, then we're done, we know the difference between them is significant.
- If we have three or more groups, then a post hoc test is needed to determine which groups are significantly different from each other

A: 5,6,6,7,7,8,9,10 [8 participants, mean: 7.25] B: 7,7,8,9,9,10,10,11 [8 participants, mean: 8.875] P:  $7,9,9,10,10,10,11,12,13$  [9 participants, mean: 10.11]

#### Post-hoc analysis

- Multiple post hoc analysis methods exist
- We most commonly see the Tukey test
- Results for our example dataset:

HSD[.05]=2.02; HSD[.01]=2.61 M1 vs M2 nonsignificant M1 vs M3 P<.01 M2 vs M3 nonsignificant

> $HSD =$  the absolute (unsigned) difference between any two sample means required for significance at the designated level.

### Assumptions of ANOVA

- The distribution of data in each group is approximately normal
	- check this by looking at histograms and/or normal quantile plots
	- can handle some non-normality, but not severe outliers
- Standard deviations of each group are approximately equal
	- rule of thumb: ratio of largest to smallest sample st. dev. must be less than  $2:1$

#### Our case study...

• Our case study has many similarities to the above example, but in that case it's a two-way ANOVA. I leave it to you to decide whether that is the appropriate test and what conclusions can be drawn from it based on the way it was conducted.

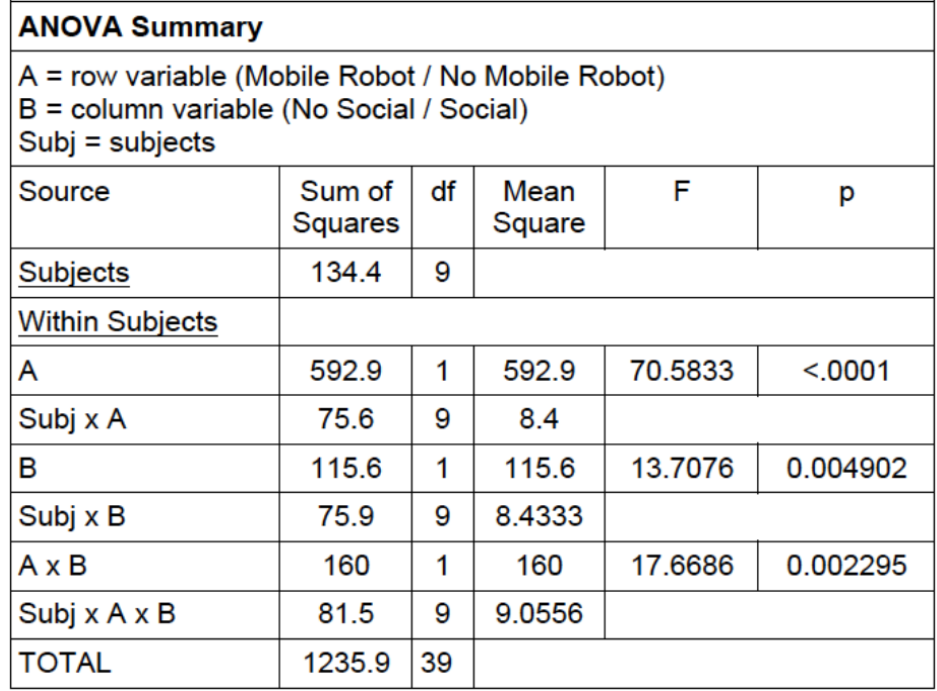